## Alpha Testing – EXCEL Rubric Material Project Alpha Testing – EXCEL Rubric MDM4U Final Project

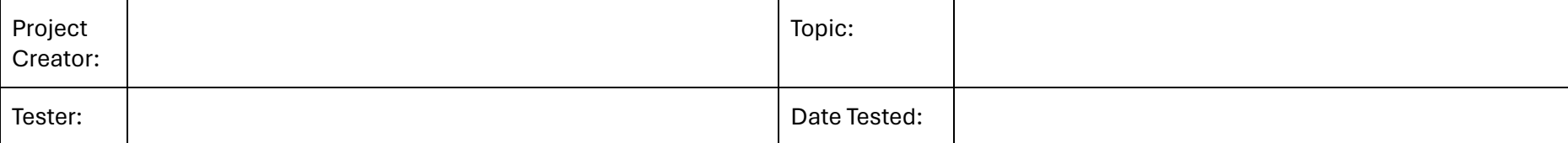

## Overall formatting:

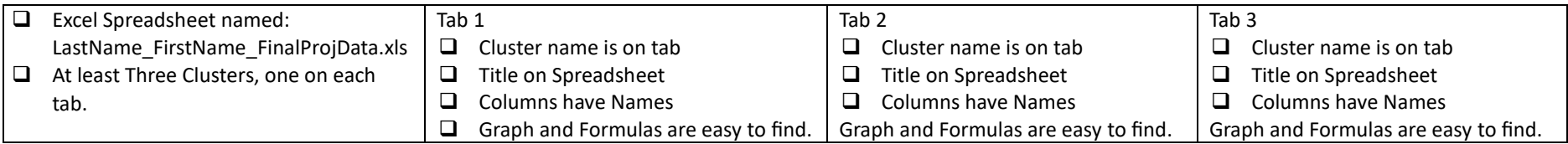

## For each of the Three Clusters, check off what you find.

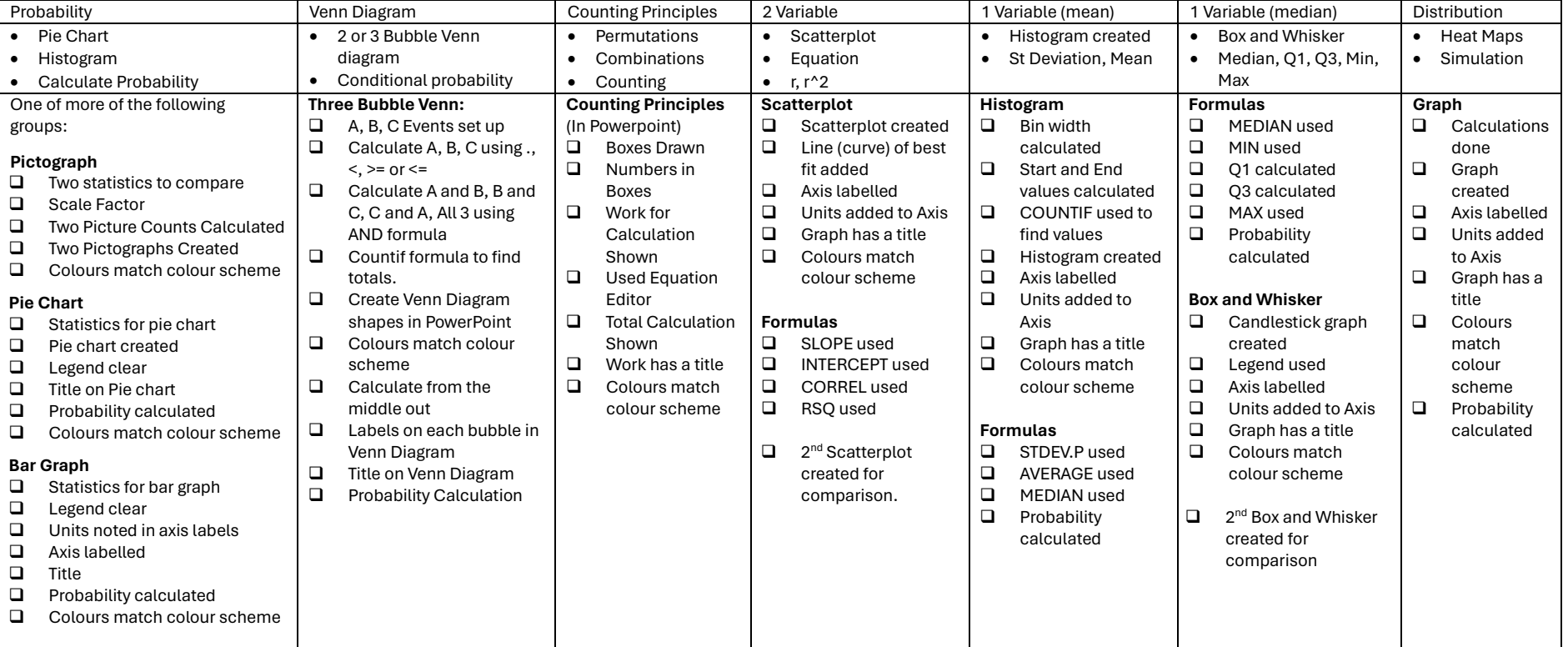